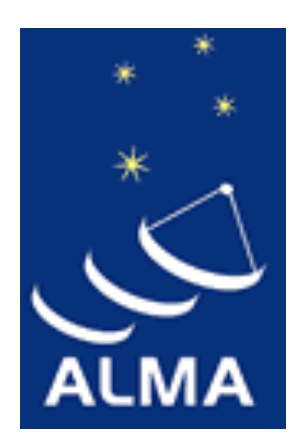

#### ALMA Observing Tool (OT) for Cycle 6 Proposal Preparation: **Update since last cycle**

### Daniel Espada

East Asian ALMA Regional Center Specially Appointed Associate Professor

### 1) JAVA version

• OT will only work using **Java 8 (64 bit)**. Java 9 has been recently released, but this should not be used.

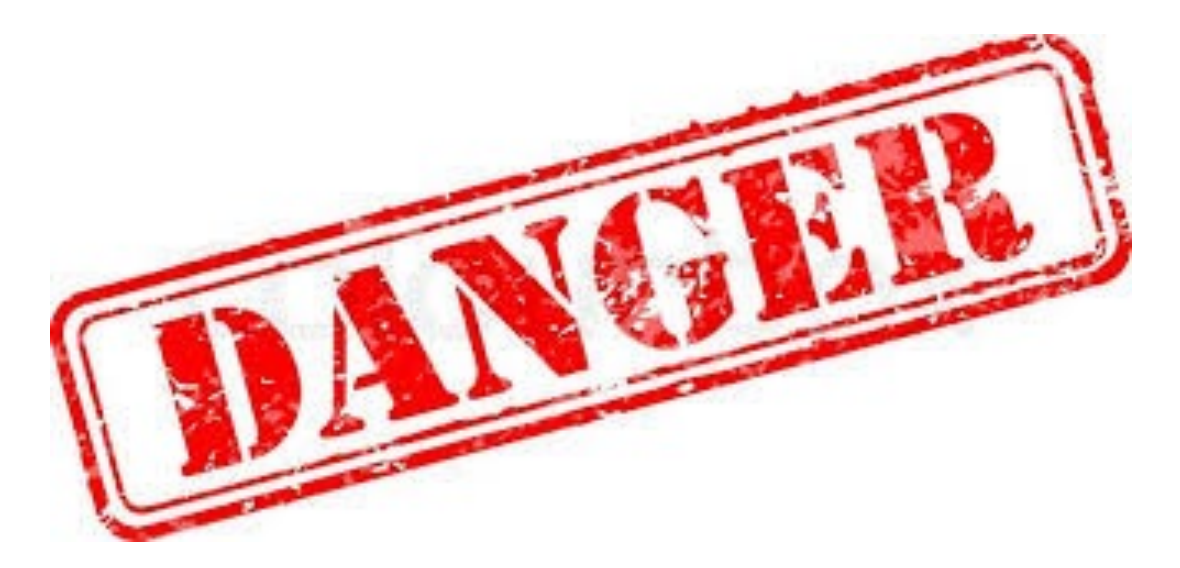

### 2) Resubmitting previous projects

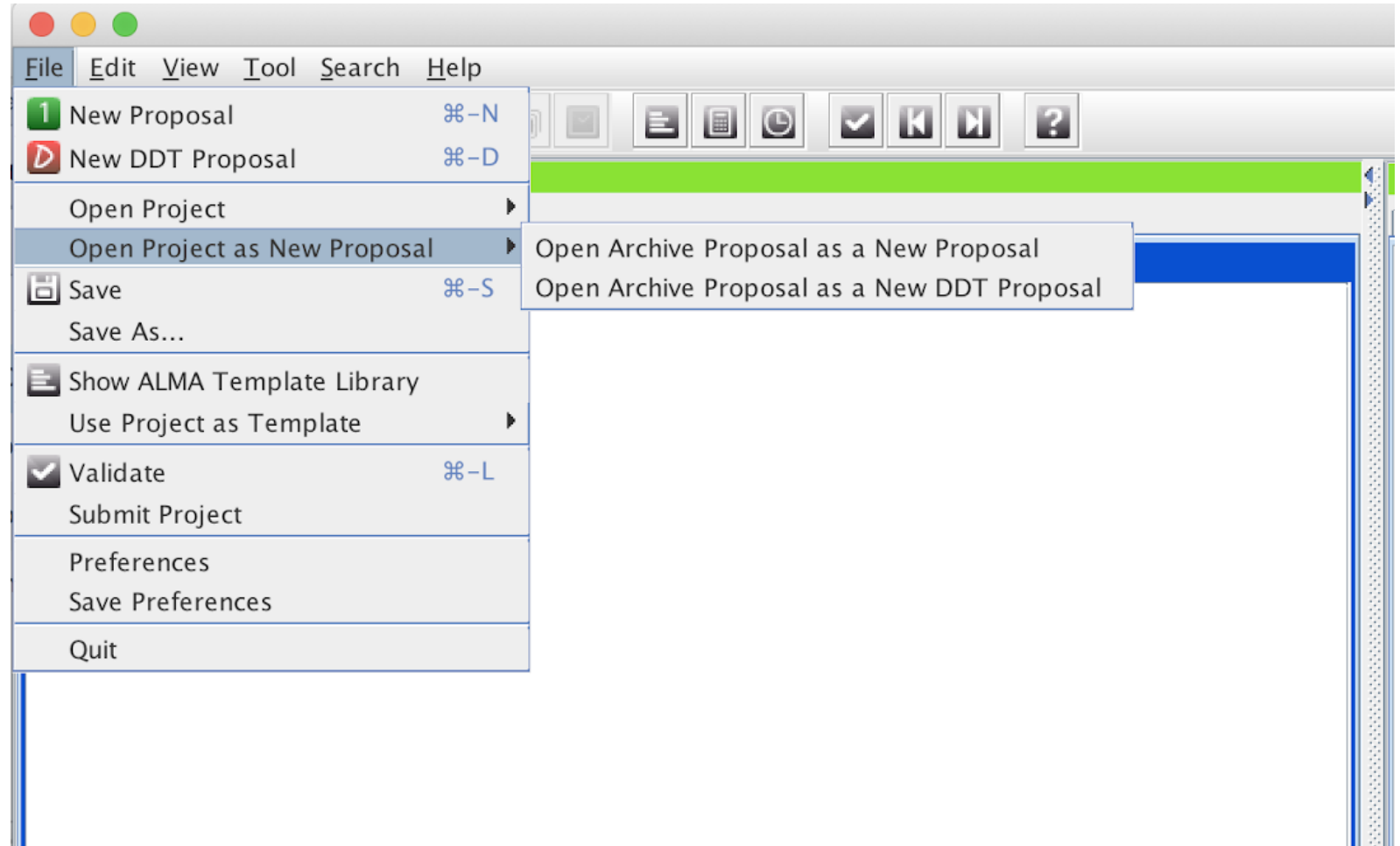

Now possible to convert between normal and DDT proposals

### 2) Resubmitting previous projects

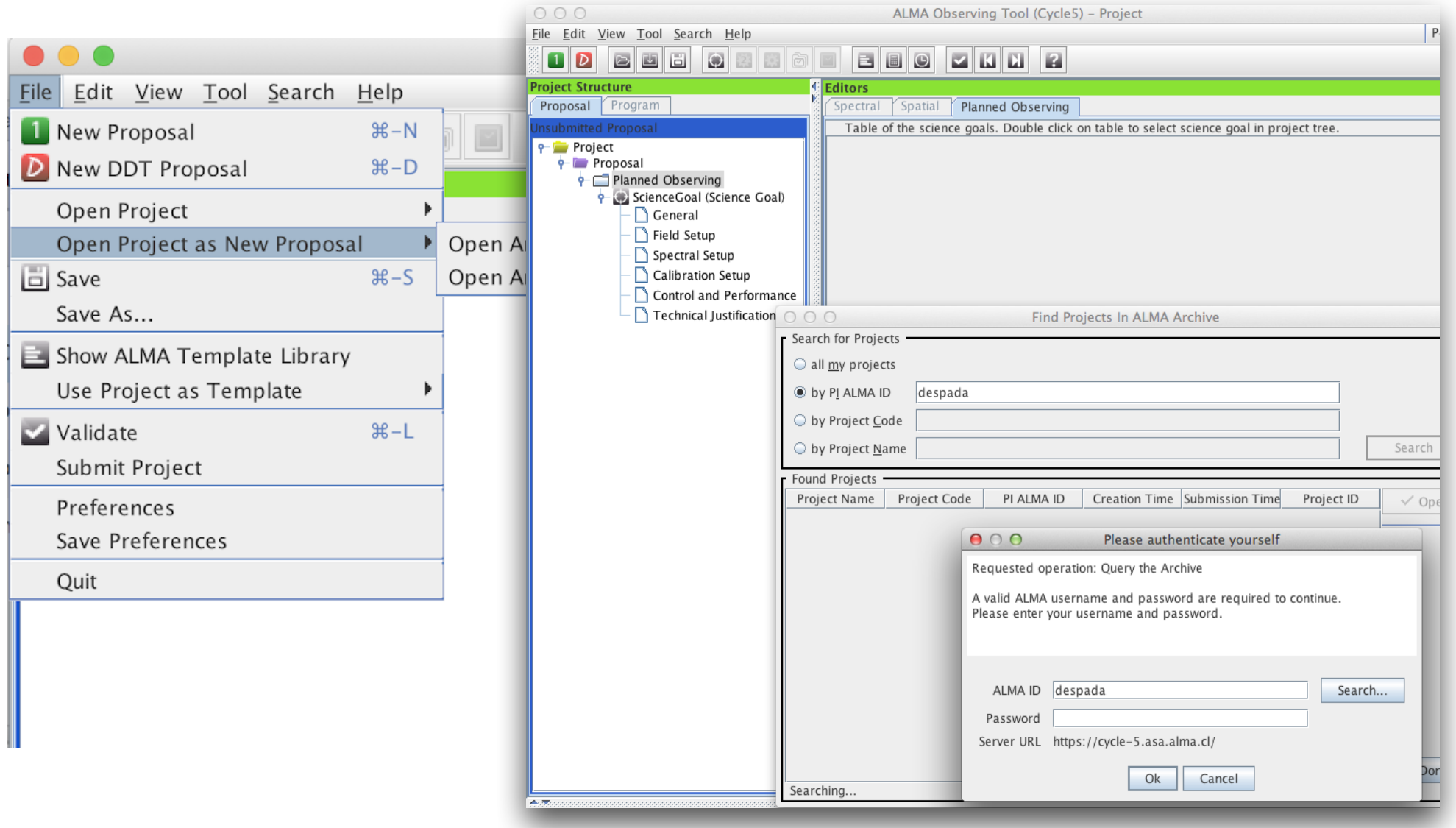

Now possible to convert between normal and DDT proposals

# 3) Galactic coordinates

- OT had partially supported Galactic coordinates for some time, but now this is improved:
	- The spatial visualizer displays externally loaded fits in Galactic coordinates and will convert between different coordinate systems.
	- Source coordinates that are read via a text file are interpreted in Galactic if they are in decimal degrees.

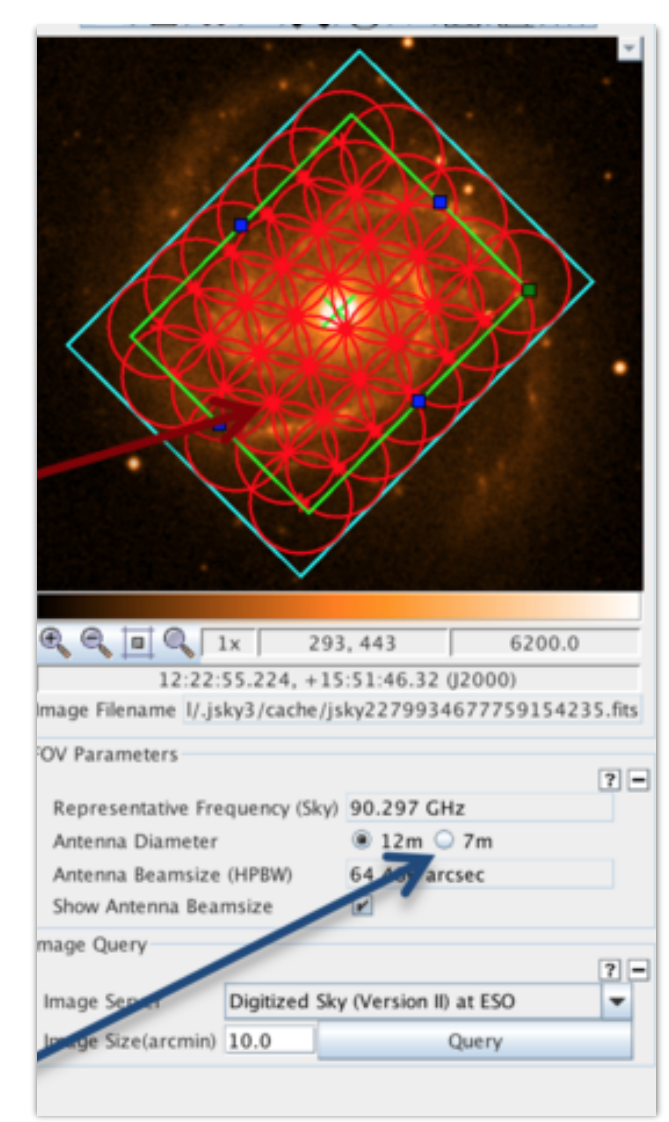

# 4) Circular polarization

- The spectral setup is defined in exactly the same way as for linear polarization, but separate estimates of the continuum and linear polarization of the source should now be entered.
- OT enforces lower limits on the allowed polarization percentage (different for circular and linear). For circular it is 1.8%.

## 5) Circular polarization

#### New fields in 'Expected Source Properties' in Field setup

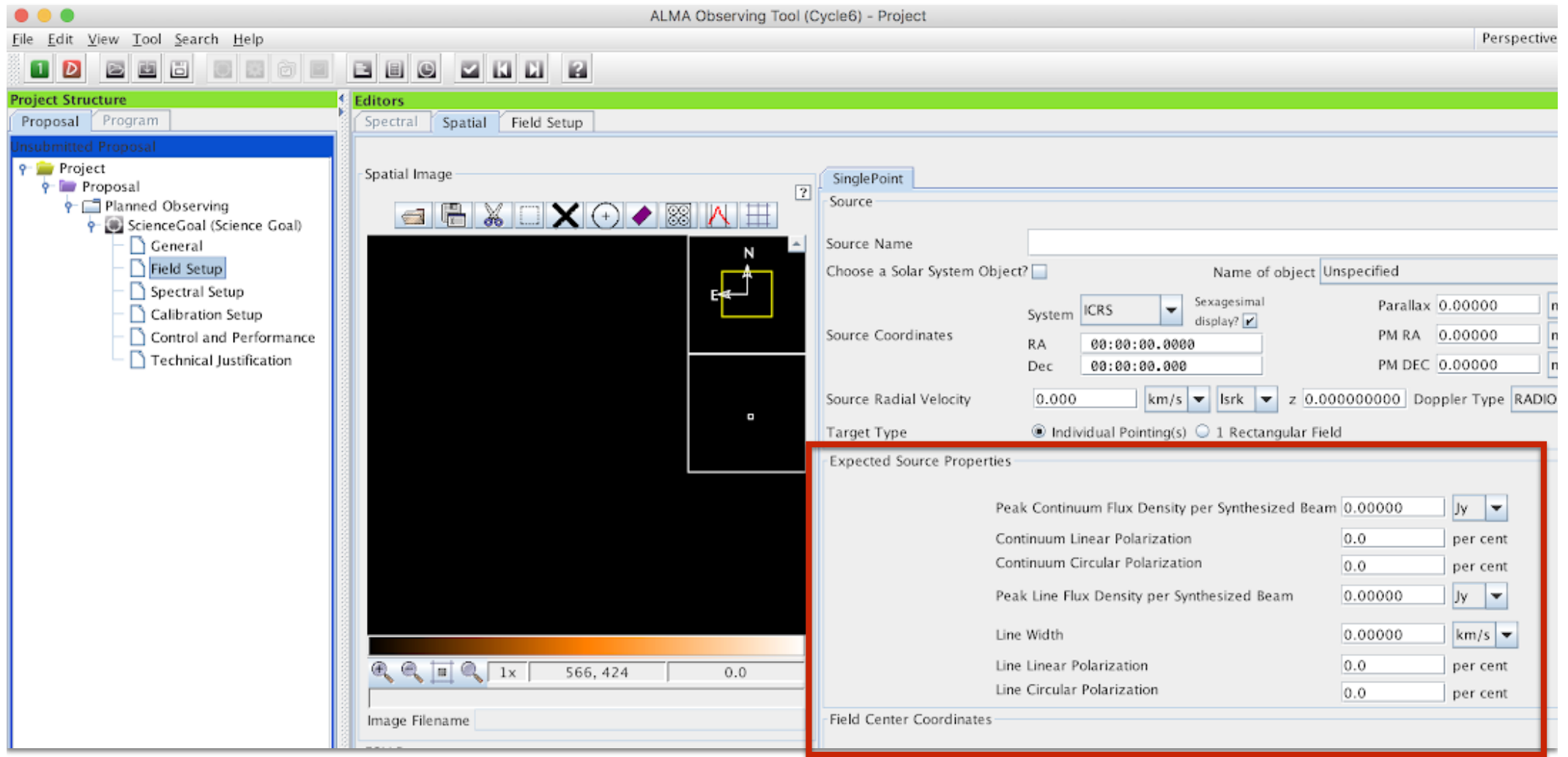

# 6) Band 8

- Band 8 observations become standard
- Therefore Band 8 observations are now possible with ACA standalone

# 7) Band 6 IF range

- Since Cycle 0, the IF range of band 6 has been 5 - 10 GHz, but it has been extended by 0.5 GHz (i.e. 4.5 - 10 GHz).
- It is now easier to observe the spectral setup with CO, 13CO and C18O(2-1) lines

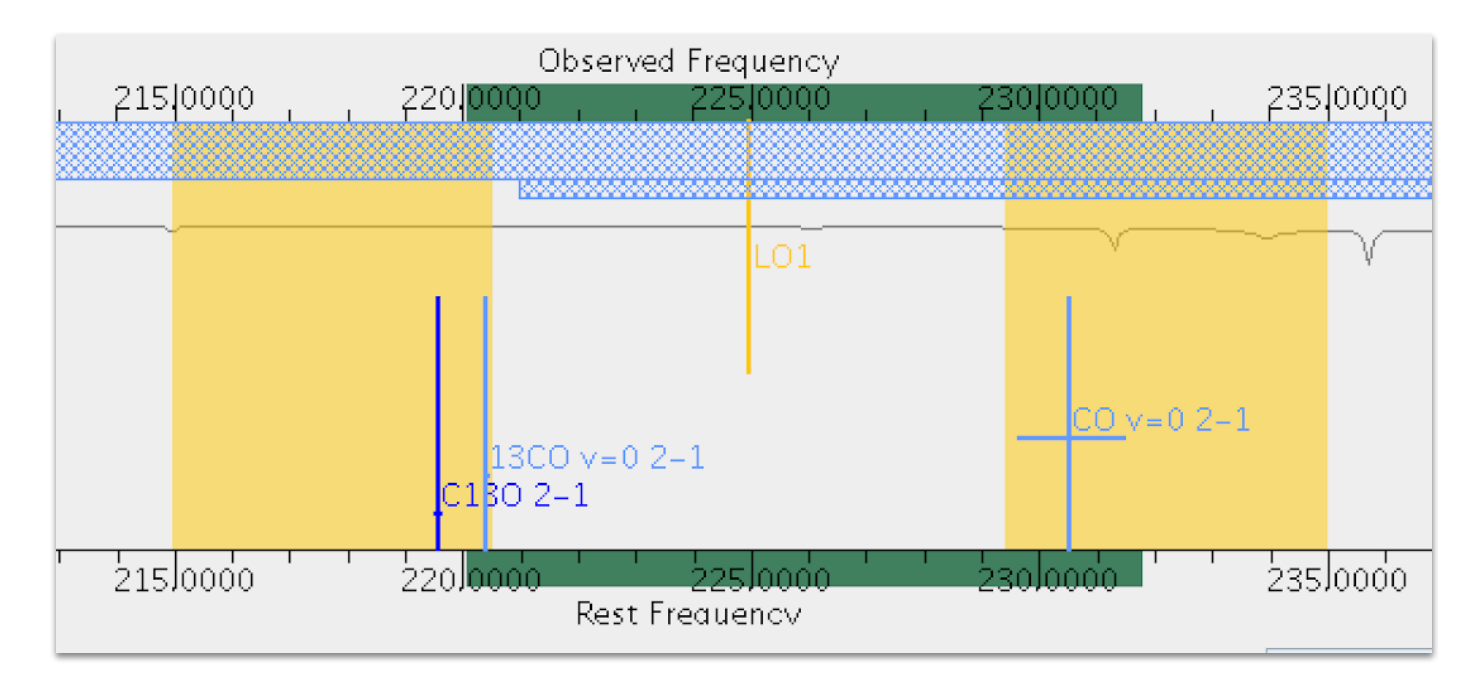

## 8) Correlator data rates

- The OT now enforces a strict upper limit of **70 MB/s**  for the (peak) data rate assuming 50 antennas (maximum that might be used, although sensitivity calculations are based on 43 antennas)
- If limit is exceeded, then spectral averaging should be used (or spectral windows removed) until validation error disappears

## 9) Simultaneous 12m+ACA

- In addition to specific time windows and multiple visits, you can also request that the 12m and ACA observations are executed simultaneously using a tick box.
- In that case 7m/TP time will be as for the 12m array
- Only allowed if only one 12m configuration required

## 9) Simultaneous 12m+ACA

- In addition to specific visits, you can also observations are  $\epsilon$ tick box.
- $\cdot$  In that case 7m/TF
- Only allowed if onl

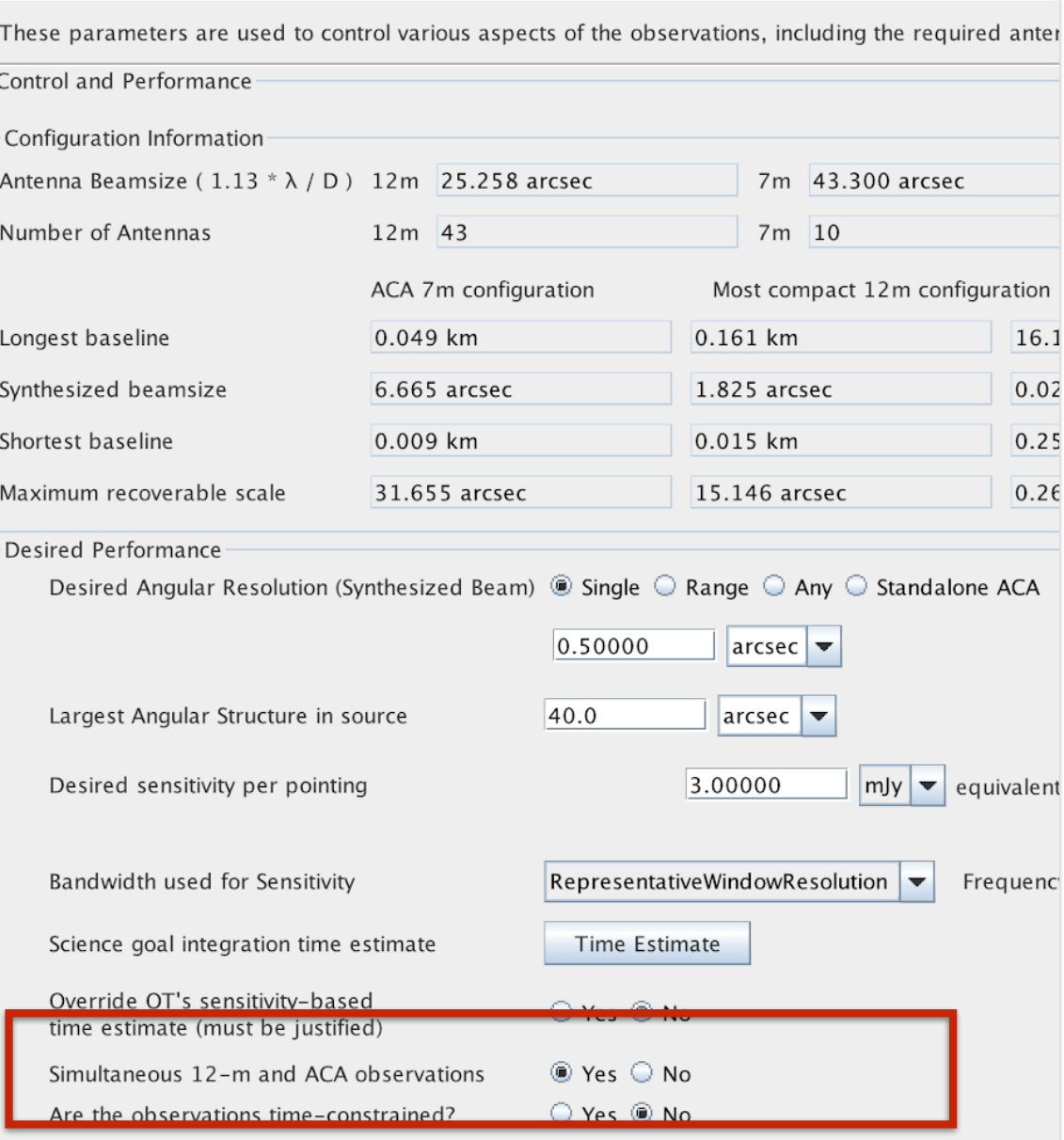

# Other changes

- **10) If multiple sources, groups** are done within a radius of 10 deg, except for Long baseline configurations, where the radius is 1 deg
- **11) LSRK to barycentric correction** now works properly for all velocity definitions
- **12) Minimum time on source** (adding all sources in a given Scheduling Block) will be the largest of 5 min or 50% of the total calibration time (amplitude and bandpass)